# A Sketch-Based Interface for Clothing Virtual Characters

Authored by Emmanuel Turquin, Jamie Wither, Laurence Boissieux, Marie-<br>Paule Cani and John F. Hughes

Presented by Emiko Charbonneau

# **Outline**

- **Problem Description**
- Related Work
- Overview of System
- **Algorithm Details** 
	- Five step process
- $\blacksquare$  Results
- Conclusion

## Problem: Clothing Characters

- $\blacksquare$  Pen-based interfaces offer a new way of approaching problems approaching problems
- $\blacksquare$  A large variety of fields have been explored such as mathematical equations, graphic design, video games
- $\blacksquare$  The area we are discussing is the manipulation of fabric and clothing on virtual characters

#### Problem: Clothing Characters

- $\blacksquare$  This area can be divided into two real world problems which such a system could be applied: be applied:
	- Design of real clothing on a computer and translation to a real clothing pattern
	- Design of clothing for a virtual character for video games and animated movies

### Clothing Design for Patterns

- **Current software packages require vast** knowledge of traditional pattern making
- **Lots of mathematical knowledge required** to correctly measure the pieces
- Requires knowledge of what the user is creating prior to work
- **Incredibly expensive and inefficient**

### Clothing Design for 3D Graphics

- Requires knowledge of 3D design programs
- $\blacksquare$  Can be difficult for artists to learn
- Often a body and clothes created as same object

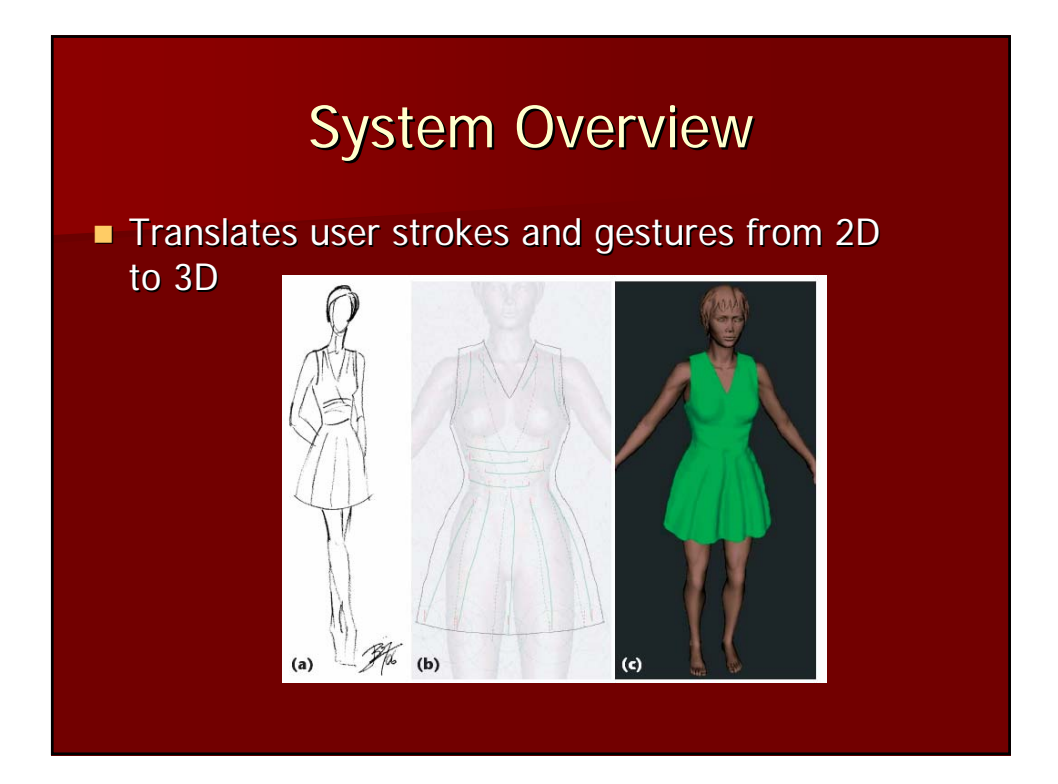

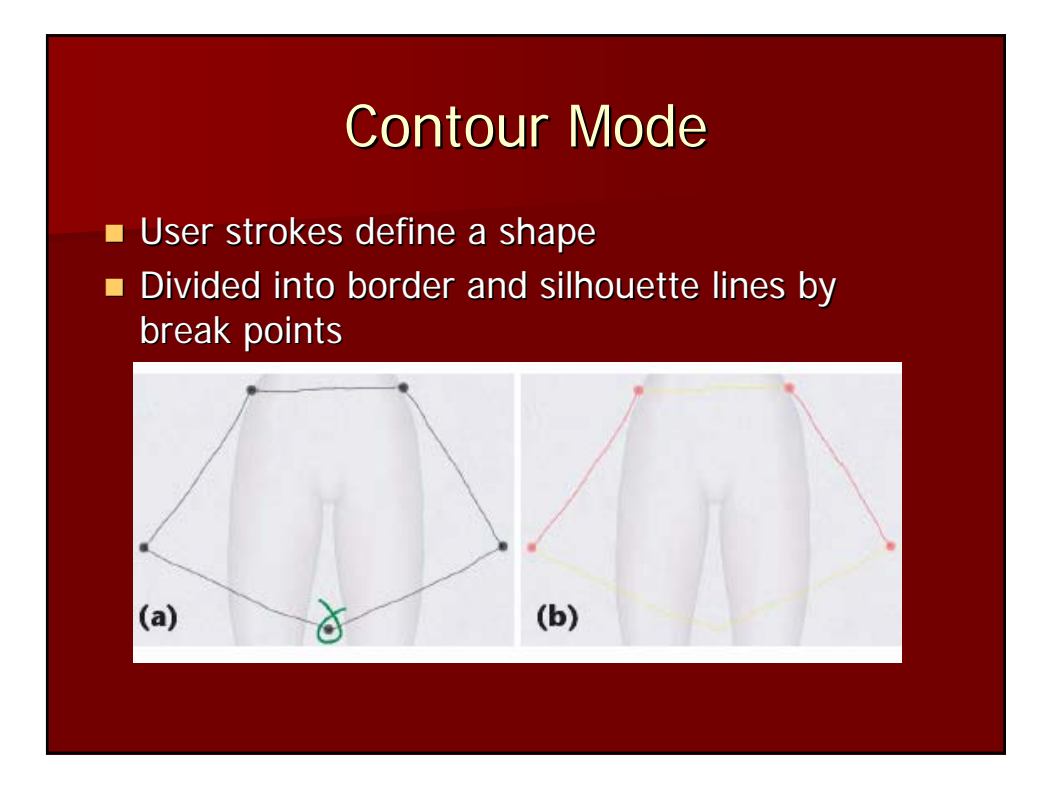

## **Contour Mode Gestures**

- **a** (a) Add Segment
- $\blacksquare$  (b) Delete
- (c) Delete Several (c) Delete Several
- (d) Clear All (d) Clear All
- (e) Add Breakpoint (e) Add Breakpoint
- (f) Delete Breakpoint (f) Delete Breakpoint

 $\blacktriangleright$   $\vert$  $(a)$  $(b)$  $(c)$  $(e)$  $(f)$ 

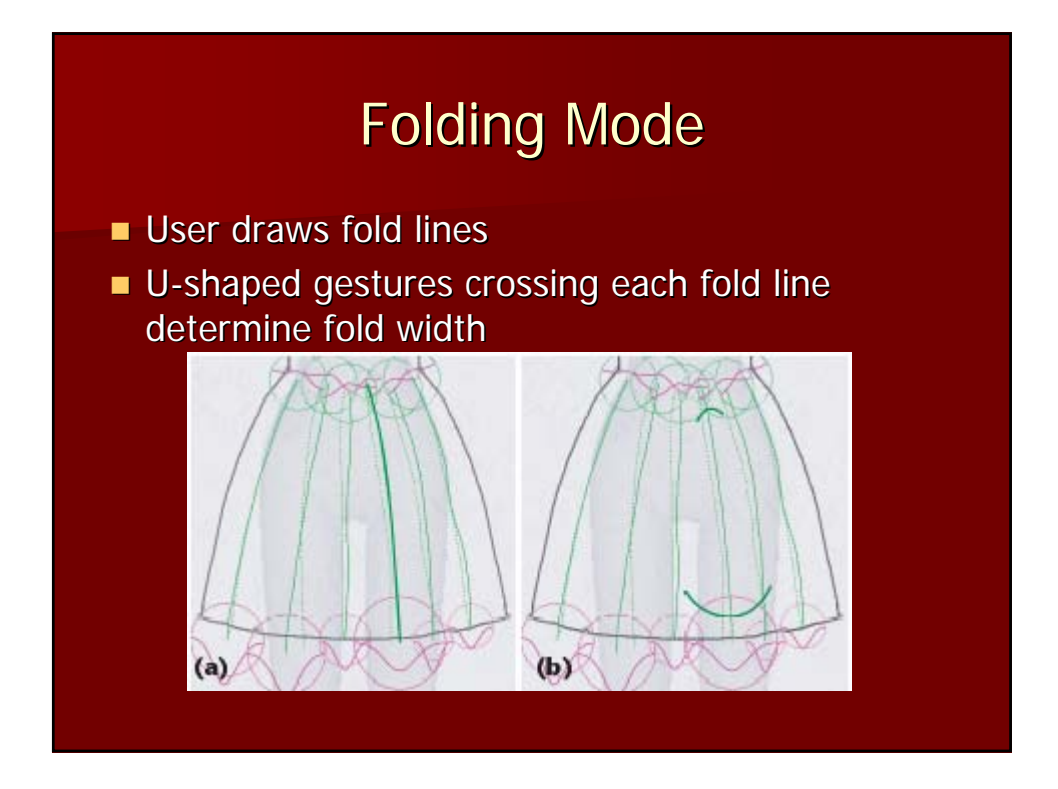

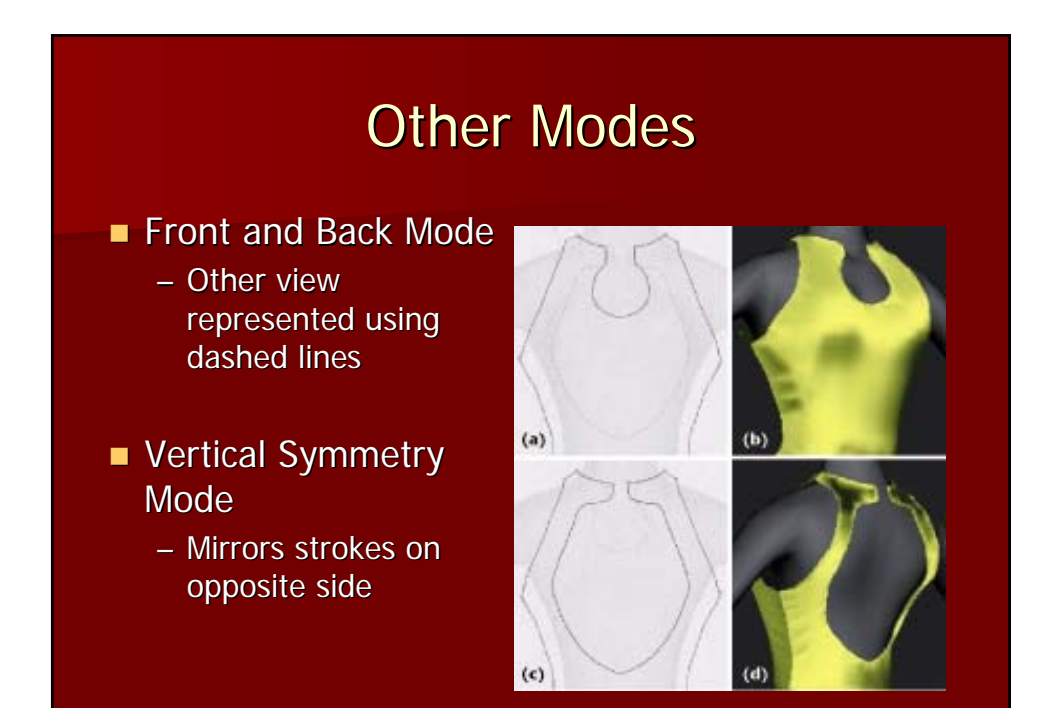

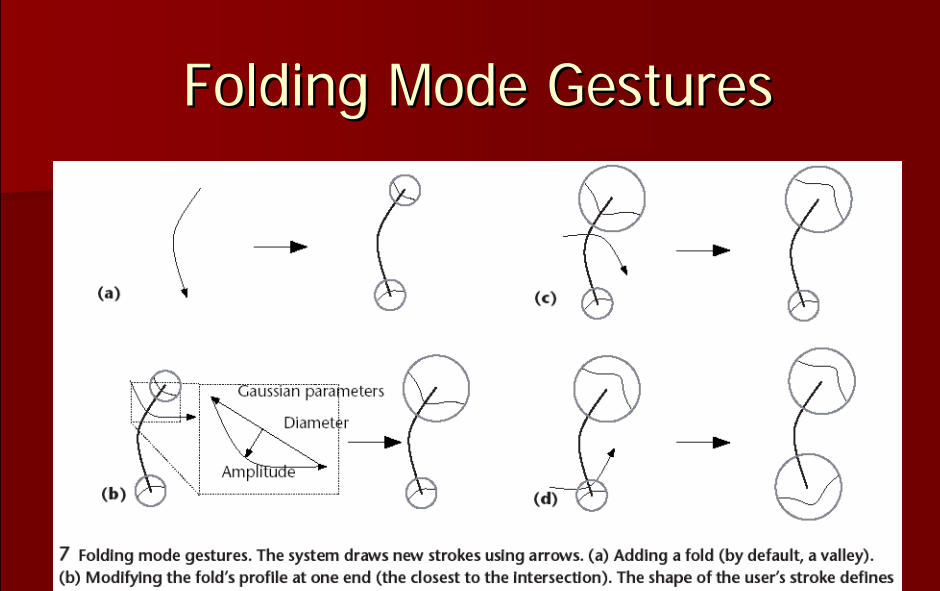

the fold's amplitude and width. A stroke that's convex with respect to the fold's endpoint results in a valley while<br>(c) a concave stroke results in a ridge. (d) By changing the fold's other extremity, the user creates a p

# **Finished Render** System renders the sketch as a 3D object  $(c)$  $(c)$

## **Algorithm Overview**

- Step 1: Process 2D Sketch
- Step 2: Create 3D Positions
- Step 3: Generate Interior Shape
- Step 4: Integrate Fold Gestures
- Step 5: Tessellate Grid with Triangles

# Step 1

- Find breakpoints and split into segments Find breakpoints and split into segments
- User adds and/or deletes breakpoints
- Classify segments as borderlines or Classify segments as borderlines or silhouette lines

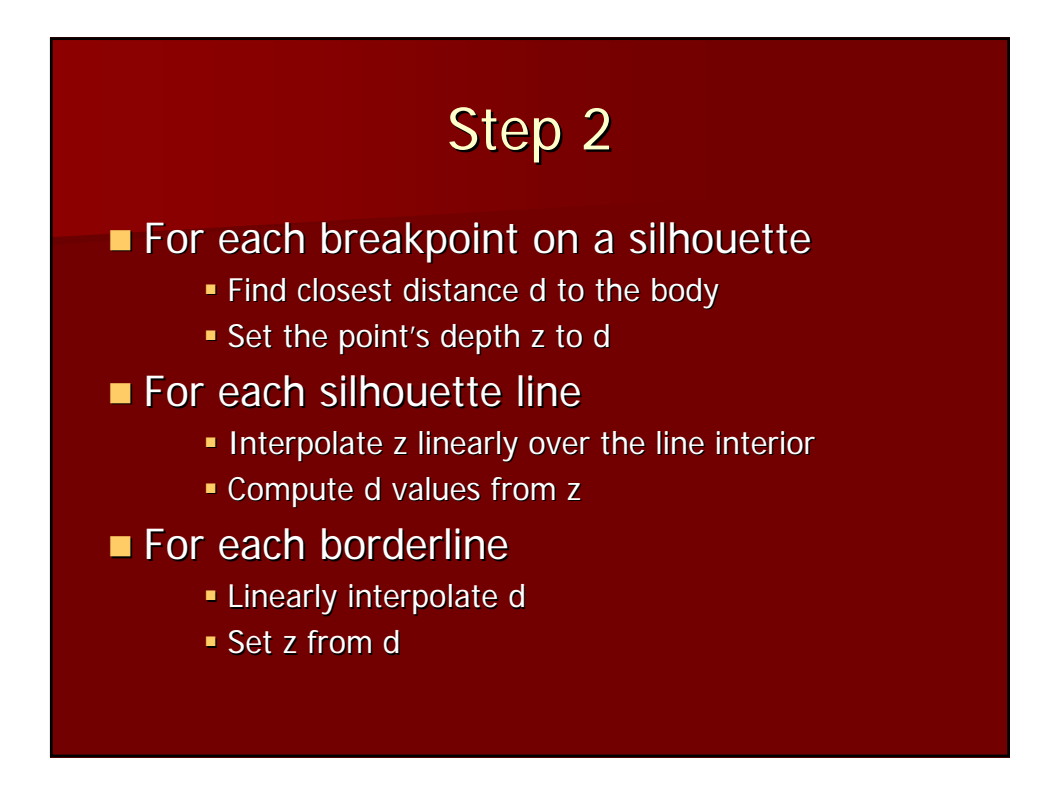

# Step 3

- $\blacksquare$  Create a mesh of points within 2D closed curve
- $\blacksquare$  Extend d-values over interior
- For each interior grid For each interior grid point
	- Determine z value using d

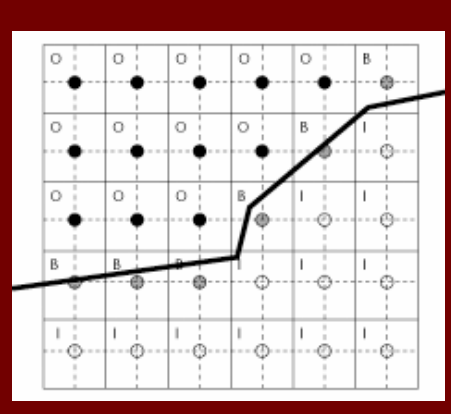

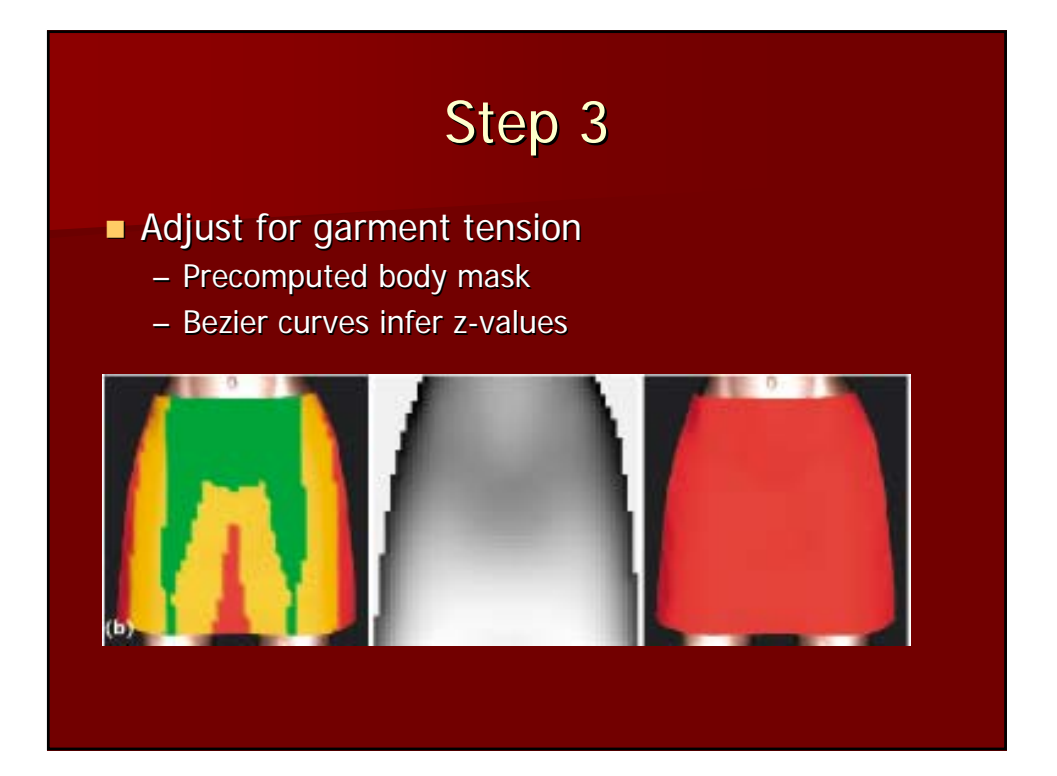

# Step 4

- $\blacksquare$  For each fold stroke
	- Determine grid points intersecting fold
- For each intersected point For each intersected point
	- Linearly interpolate radius and amplitude
- Evaluate Gaussian within pixel Evaluate Gaussian within pixel neighborhood neighborhood
- Apply displacement map to z-values

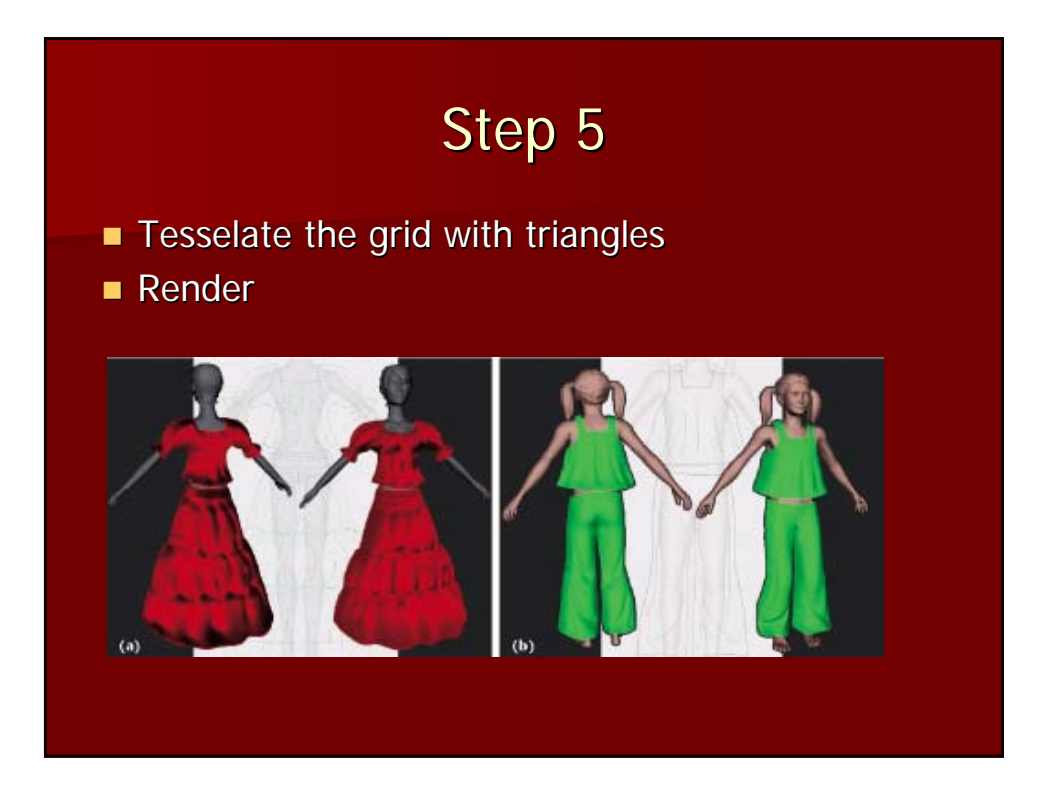

## Conclusions (Positive)

- **Intuitive design of gestures works well for** users of any experience level
- $\blacksquare$  Variety of additional functions that could be added
- First to try using a gesture system in this First to try using a gesture system in this problem domain
- **Paper claims each drawing takes less than** five minutes

## Conclusions (Negative)

**Final creation of garments is unrealistic**  $-$  No gravity simulation

- $\blacksquare$  Results section is weak
	- No concrete user testing
	- No statistics or feedback from users

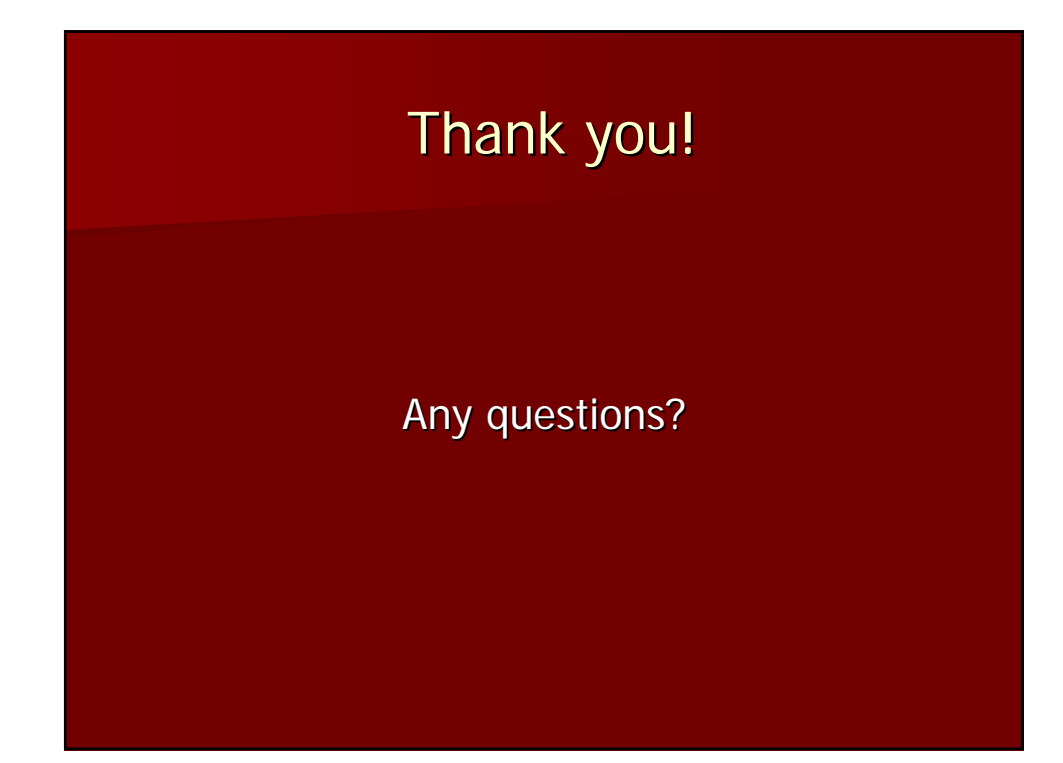